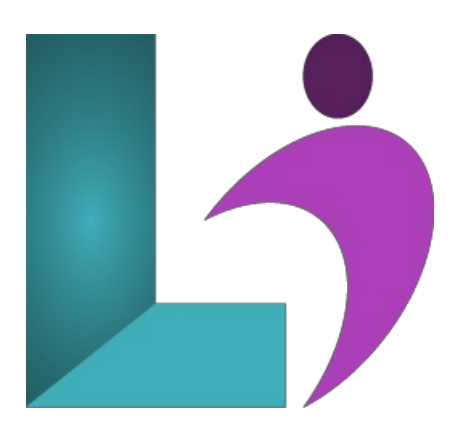

# **Angular [Introduction](https://www.logicalimagination.com/angular/angular-introduction)**

**Course #:** AN-400 **Duration:** 3 days

#### **Prerequisites**

Student should have a thorough understanding of HTML, CSS and JavaScript.

#### **Details**

From prototype through global deployment, Angular delivers the productivity and scalable infrastructure that supports Google's largest applications. Learn one way to build applications withAngularand reuse yourcodeand abilities to build apps forany deployment target: web, mobile web, native mobile, and native desktop.

In this course, you will learn the basics of Angular, including components, routing, Angular CLI, data binding, pipes, directives, service and dependency injection, HTTP, and template-driven forms and validation. You will also get a brief introduction to TypeScript.

Thiscourse has been updated for Angular 14.

#### **Software Needed**

- One or more browsers
- NodeJS
- A text editor (we strongly recommend Microsoft's Visual Studio Code, which is free)

#### **Outline**

Angular Introduction

- **Introduction**
	- What is Angular?
	- Angular vs. AngularJS
	- Scopeand Goals ofAngular
	- o Performance
	- Future ofWeb Development
	- Mobile Device Support
	- Ease ofUse
	- Architecture(Big Picture/ Concepts)
	- Architecture
	- Setting up Your Environment
	- ABasic Angular Application
- **TypeScript Introduction**
	- ProgrammingLanguages for Angular
	- HowTypeScript Works
	- TranspilingTypeScript
	- TypeScript Syntax
- The Type System
- Classes
- Interfaces
- ArrowFunctions
- Modules
- o Generics

# **Components**

- o What is a component?
- Angular Modules
- Developing a Simple Component
- HTML Templates
- Models
- NestingComponents

# **Routing**

- Routing and Navigation
- Router Terminology
- Router Setup
- Programmatic Navigation
- PassingData While Navigating
- UsingRoute Parameter Values

# **•** Angular CLI

- Installation
- Usage
- Generating a NewProject
- GeneratingComponents, Directives, Pipes,and Services
- Generating a Route
- Creating a Build
- <sup>o</sup> Build Targets and Environment Files
- Bundling

# **Data Binding**

- UnidirectionalData Flow
- Binding Syntax
- Template Expressions
- One-WayBinding
- Event Binding
- Template Statements
- Two-WayBinding
- **Pipes**
	- Whatare Pipes?
	- Using Pipes
	- Built-in Pipes
	- Pipe Syntax
	- Chaining Pipes
	- Creating a CustomPipe
	- Pure vs Impure Pipes

### **Directives**

- What isa Directive?
- Kinds ofDirectives
- Attribute Directives
- SettingAttributes Dynamically
- StructuralDirectives
- <sup>o</sup> Adding and Removing Elements Dynamically

## **Service andDependency Injection**

- What isa Service?
- Service Example
- What is Dependency Injection?
- Why do I need Dependency Injection?
- Registering a Service
- Injecting a Service
- @Injectable Decorator
- o Multiple Service Instances

#### @Optionaland @Host Decorators

#### **HTTP**

- The Angular HTTP Client
- o Setting Up the Root Component
- HTTP Client Using Promises
- o Observables and Reactive Programming
- HTTP Client inUsingObservables
- Enhancing Services with .map()and .catch()

# **• Template-Driven Forms and Validation**

- Template-Driven Forms
- Binding Input Fields
- Accessing the FormObject
- Binding the Submit Event
- HTML5 Validation
- Angular Validation
- o Defining Validation Directives
- TrackingChange State ofFormControls
- o Displaying Validation State
- Disabling Submit When Invalid